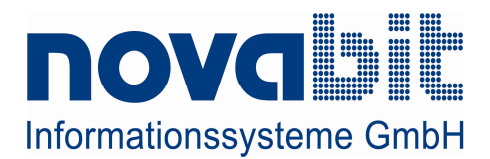

## PRESSEINFORMATION

007 – 20. Februar 2008 Novabit eröffnet Vertriebsbüro in Hamburg Seite 1 von 2

## Novabit eröffnet Vertriebsbüro in Hamburg

Die Novabit Informationssysteme GmbH ist ab sofort mit einem Vertriebsbüro in Hamburg vertreten. Unter der Leitung von Oliver Gstir (37) verstärkt der Spezialist für die dynamische Softwaresteuerung von Geschäftsprozessen seine Aktivitäten im Norden Deutschlands.

Sauerlach, 20. Februar 2008 - Die Novabit Informationssysteme GmbH, mit Hauptsitz in Sauerlach bei München und einer Niederlassung in Ratingen bei Düsseldorf, hat zum 1. Februar 2008 ein neues Vertriebsbüro in Hamburg eröffnet. Der Spezialist für die dynamische Softwaresteuerung von Geschäftsprozessen dehnt damit seine Aktivitäten in Deutschland weiter auf den Norden aus.

"Mit Eröffnung unseres neuen Vertriebsbüros in Hamburg folgen wir konsequent unserer Firmenphilosophie, in deren Mittelpunkt unsere Kunden stehen. Wir verstehen Kundenbeziehungen als Partnerschaften, die von einer vertrauensvollen Zusammenarbeit geprägt sind. Hierzu gehören auch die räumliche Nähe und der stetige persönliche Austausch. In Oliver Gstir sehen wir die ideale Besetzung für die Leitung unseres Hamburger Büros." fasst Ramin Goettlich, Geschäftsführer der Novabit Informationssysteme GmbH, zusammen.

Oliver Gstir bringt langjährige Erfahrung als Projekt- und Programm-Manager mit. In diesen Funktionen betreute er internationale Grossprojekte bei verschiedenen Unternehmen in der Telekommunikations- und in der Medienbranche, vor allem in den Schwerpunkten Softwareentwicklung und Softwareintegration. Aus seiner Tätigkeit als IT-Manager bei Euvia Travel GmbH (sonnenklar.tv) sind Gstir die speziellen Anforderungen und Bedürfnisse im IT-Bereich aus Unternehmenssicht bestens vertraut.

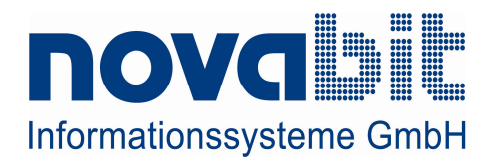

## PRESSEINFORMATION

007 – 20. Februar 2008 Novabit eröffnet Vertriebsbüro in Hamburg Seite 1 von 2

Seine Karriere begann der 37-jährige bei der SHS Informationssysteme AG. Dort betreute er als Projektleiter und später als Business Unit Leiter unterschiedlichste Kundenprojekte von der Konzeption über die Realisation bis hin zur Inbetriebnahme.

Im Vertriebsbüro der Novabit in Hamburg zeichnet Gstir künftig sowohl für die Betreuung der Bestandskunden als auch für die Gewinnung von Neukunden und dem damit verbundenen Ausbau der Vertriebsaktivitäten im norddeutschen Raum verantwortlich.

## Über Novabit Informationssysteme GmbH

Die Novabit Informationssysteme GmbH ist Anbieter von individuellen und hochintelligenten Softwarelösungen. Mit der Nucleus Suite von Novabit lassen sich komplexe Geschäftsprozesse in einem Unternehmen steuern und unterstützen. Dabei erlaubt die revolutionäre Technologie der Nucleus Suite jederzeit während des Betriebs eine dynamische Anpassung an sich verändernde Anforderungen. Durch den Einsatz von auf Nucleus basierenden Softwaresystemen lässt sich nachweislich eine durchschnittliche Zeit- und Kostenersparnis von 30 bis 40 Prozent erzielen.

Die Novabit Informationssysteme GmbH wurde im Jahr 2000 gegründet und ist derzeit an den Standorten Sauerlach bei München, Ratingen bei Düsseldorf und mit einem Vertriebsbüro in Hamburg vertreten. Zu den Kunden zählen mittelständische wie multinationale Unternehmen, Behörden und diverse Organisationen.

Weitere Informationen erhalten Sie unter www.novabit.de.

Pressekontakt: Firmenkontakt: TWO POINT SEVEN Novabit Informationssysteme GmbH Agentur für Kommunikation & Marketing Mühlweg 2 Barbara Czech D-82054 Sauerlach Pfinzingstraße 69 Tel.: +49 (0) 8104 – 64 73 - 0  $D-90537$  Feucht Fax: +49 (0) 8104 – 64 73 - 99<br>Tel.: +49 (0) 9128 – 162 90 Tel.:  $+49(0)$  9128 - 162 90 Fax: +49 (0) 9128 – 162 62 presse@novabit.de

Alle im Text befindlichen Markennamen sind eingetragene Warenzeichen der jeweiligen Hersteller. Irrtümer und Anderungen vorbehalten